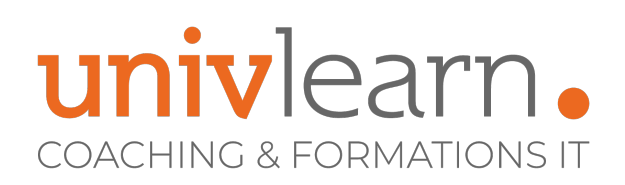

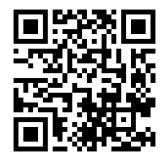

# FORMATION EN PRESENTIEL ET/OU EN DISTANCIEL (SELON LE THEME)

# **ONENOTE**

Dernière mise à jour le 16/10/2023.

## **OBJECTIF**

Maîtriser les fonctionnalités de OneNote pour : Créer, organiser, regrouper, partager ses notes, ajouter des fichiers (Word, Excel, Powerpoint...) et des contenus multimédias.

### **COMPÉTENCES DÉVELOPPÉES**

- Maitriser les fonctionnalités de OneNote pour créer une Note
- Savoir organiser ses notes dans OneNote
- Savoir regrouper ses notes
- Savoir partager ses notes
- Savoir ajouter des fichiers (word, excel, Powerpoint...) et des contenus multimédia

# **PUBLIC CONCERNÉ**

Cette formation concerne tout utilisateur de la suite Office

# **MODALITÉS ET DÉLAIS D'ACCÈS**

Vous pouvez vous inscrire pour suivre une de nos formations jusqu'à la veille de la date de démarrage si la formation est financée directement par votre entreprise ET si le nombre maximum de participants n'est pas atteint. Si la formation est financée via un OPCO, vous devez au préalable avoir obtenu un accord de ce dernier.

# **PRÉ-REQUIS**

Connaître l'environnement Windows et la suite Office

# **ACCESSIBILITÉ AUX PERSONNES EN SITUATION DE HANDICAP**

Nos locaux sont accessibles aux Personnes à Mobilité Réduite PMR. Nos conseillers sont disponibles pour vous accompagner dans vos démarches à travers nos partenaires. Nous sommes en mesure de mobiliser les expertises, les outils nécessaires pour vous accueillir, vous accompagner et vous former.

# **MODALITÉS DE DÉROULEMENT DE L'ACTION DE FORMATION**

Formation présentielle ou distancielle animée par une formatrice bureautique certifiée ICDlL. La formation alterne des exposés théoriques, des démonstrations et la mise en pratique au travers d'exercices et de cas concrets. Si la formation se déroule en distancielle, vous aurez accès à un environnement de communication via Teams

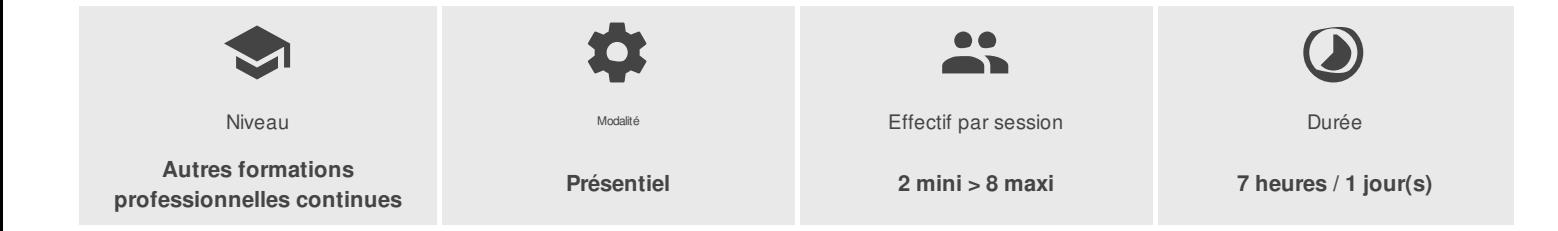

UNIVLEARN - N° SIRET 88990956000019 - RCS Marseille - Code APE 85.59A - Domaine du Tourillon - 260, rue Denis Papin 13857 AIX-EN-PROVENCE France - Tél. : 0465260114 - nathalie.husson@univlearn.fr - https://univlearn.fr/

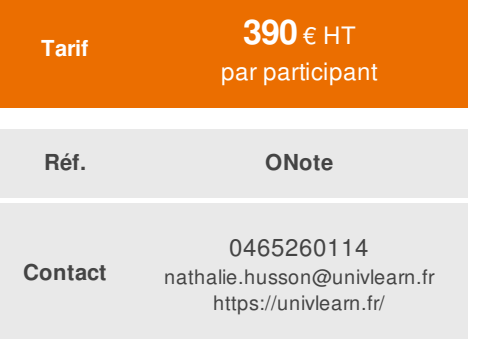

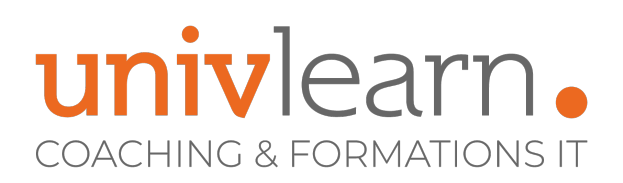

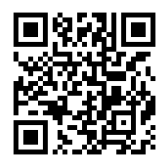

# PROGRAMME

#### **Module 1 - Présentation de OneNote**

- Principes d'utilisation et de fonctionnement
- Description de la fenêtre
- Commandes de One Note
- Organisation du stockage des notes (dossiers, sections, pages, sous-pages...)

#### **Module 2 - Créer et organiser ses notes**

- Création d'un bloc-notes
- Ajout de sections ou d'un groupe de sections
- Ajout de pages
- Réorganiser l'ordre de pages, sections et blocs-notes
- Déplacer ou copier des pages et des sections
- Ajout de notes rapides
- Gestion des fichiers dans OneNote

### **Module 3 - Créer des notes en insérant des objets**

- Concept du conteneur de notes
- Insertion d'images
- Capture d'écran
- Insertion de tableaux et de feuilles de calcul Excel
- Création de schémas ou de diagrammes
- Transfert de textes Word, PDF

#### **Module 4 - Regrouper des informations provenant de différentes sources**

- Ajout de notes rapides
- Insertion de notes liées et d'un fichier
- Insertion de l'impression d'un fichier
- Insertion de contenu Web et d'hyperliens
- Insertion d'enregistrements audio et vidéo

### **Module 5 - Utiliser les indicateurs pour regrouper des notes**

- Rôle des indicateurs
- Ajout et personnalisation des indicateurs
- Recherche par indicateur
- Créer des tâches Outlook dans OneNote
- Lier une page ou une section OneNote vers une tâche Outlook
- Créer vos notes de réunion

### **Module 6 - Chercher et trouver l'information dans OneNote**

- Précision des emplacements de recherche
- Recherche de données dans OneNote ou à partir de l'historique
- Affichage des versions de pages

### **Module 7 - Utiliser et personnaliser des modèles dans OneNote**

- Utilisation d'un modèle OneNote
- Création et utilisation d'un modèle personnalisé

UNIVLEARN - N° SIRET 88990956000019 - RCS Marseille - Code APE 85.59A - Domaine du Tourillon - 260, rue Denis Papin 13857 AIX-EN-PROVENCE France - Tél. : 0465260114 - nathalie.husson@univlearn.fr - https://univlearn.fr/

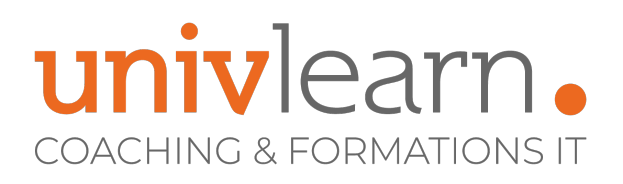

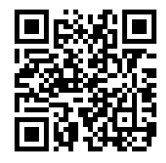

- Partager ses notes et travailler en collaboration avec OneNote
- Partage d'un bloc-notes sur le réseau, vers SkyDrive ou SharePoint
- Utilisation des outils de révision

#### **Module 8 - Interopérabilité Office**

#### **OneNote depuis Word**

- Mode révision
- **•** Envoi

### **OneNote depuis Excel**

#### **OneNote depuis PowerPoint**

- · Mode révision
- Envoi

### **OneNote depuis Outlook**

- Déplacement
- Envoi

#### **Outlook depuis OneNote**

- Message
- Tâche
- Note de réunion

# LES PLUS

Les ateliers de la formation seront adaptés aux besoins et niveau des participants

# **INTERVENANT(S) ÉVALUATION ATTRIBUTION FINALE**

Formateur Bureautique Chaque module de cours est concrétisé par un TP afin de permettre l'acquisition d'un vrai savoir-faire sur tous les points abordés

Maîtriser les fonctionnalités de OneNote

UNIVLEARN - N° SIRET 88990956000019 - RCS Marseille - Code APE 85.59A - Domaine du Tourillon - 260, rue Denis Papin 13857 AIX-EN-PROVENCE France - Tél. : 0465260114 - nathalie.husson@univlearn.fr - https://univlearn.fr/